## QRコ ー ド を 使 用 し た 紙 資 料 と Webの 連 携

デ ザ イ ン QRコ ー ド を 作 成 で き る 無 料 Webサ ー ビ ス 【 QR Code generator】 を 使 っ て 、 Webと 連 携 し て 使 用 す る 紙 資 料 の 作 成 を 試 し て み ま し た 。 こ の 資 料 を 印 刷 し て 、 ス マ ー ト フ ォ ン や 携 帯 端 末 の Q R コ ー ド ア プ リ で 利 用 す る こ と で 、 動 画 や PDFが 表 示 さ れ ま す 。

iPhone や iPad は QRコードアプリが入っていないので無料の QRコードリ **ーダをインストールしてお試し下さい。** 

## 【 PDF資 料 へ の リ ン ク 】 は さ み の 使 い 方 .PDF

**www.www.www.www.www.ww** 

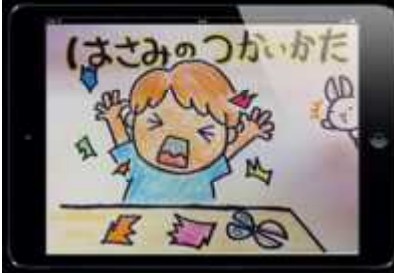

入 所 研 究 員 が 、 検 証 保 育 に 向 け た 予 備 保 育 で 使 用 す る紙芝居を、研修用iPad mini で作成しました。はが き大の用紙に絵を描き、 Genius Scan

でスキャンして、 Keynote に貼り付 けて編集しています。スキャンして貼り 付 け る だ け の 作 業 な の で 、 紙 芝 居 の デ ジ

タ ル 化 に は 、 さ ほ ど 時 間 は か か ら な か っ た よ う で す 。

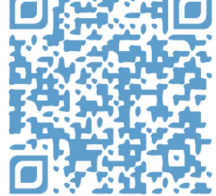

## 【 Youtube 動 画 へ の リ ン ク 】 3D宇 宙 大 図 鑑 ARサ ン プ ル

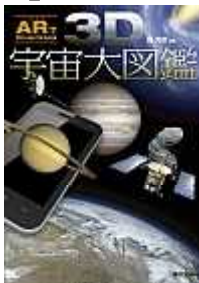

東京書籍の営業の方が来所され、書籍用の AR アプリケーショ ン 【 A Reader】 の 紹 介 を 受 け ま し た 。 ア プ リ を 起 動 し て ARマ ー カ ー に カ メ ラ を か ざ す と 、 3 Dや 動 画 、 ア ニ メ ー シ ョ ン 、 音 声 な ど 、 さまざまなARコンテンツが現れます。見本として頂いた 『映像 を活用した防災教育の指導資料』で試してみると、

説明文に沿った内容の動画が再生され、ネット上の 『3D 宇宙大図鑑』のサンプル では、地球 · 土星 · 国際宇 宙 ス テ ー シ ョ ン が 3D画 像 で 表 示 さ れ 、 自 由 に 拡 大 · 縮 小 や 回 転 し て 眺 め る こ と が で き ま し た 。

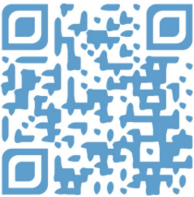

## 【 Youtube 動画へのリンク】 アンプシミュレーターBIAS紹介ビデオ

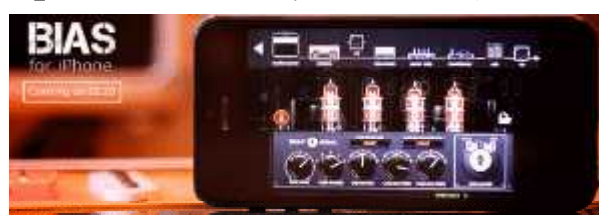

『 A udiobus』 関 連 記 事 で 、 Ampl iTube for iPad や JamUp Pro XT, AmpKit + などのギターアンプシミュレーターを紹 介 し て き ま し た が 、 新 た な ギ タ ー ア ン プ シ  $\leq$ ュレーター【BIAS - Amp

s!】 が 登 場 し て い る の で 紹 介 し ま す 。

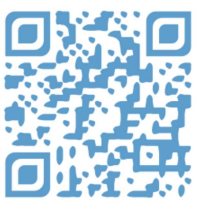